<span id="page-0-0"></span>1. METARDB. This program uses BHT Files to store METAR reports for rapid cross-platform retrieval.

 $\langle$  Includes 3  $\rangle$  $\langle$  Structure Definitions 6  $\rangle$ Global Variable Definitions  $8$ ) Forward Declarations  $49$ Function Definitions  $4$  $\langle$  Main Program [45](#page-14-0) $\rangle$ 

2. Useful symbolic definitions. #define TRUE  $(1 \equiv 1)$  $\#$ define FALSE  $(\neg (TRUE))$ 

3.  $\langle$  Includes 3  $\rangle \equiv$ #include <stdio.h> #include <stdlib.h> #include <ctype.h> #include <string.h>  $\#$ include  $\leq$ signal.h> #include <time.h> #include <sys/time.h> #include <errno.h>  $\#$ include <stdarg.h> #include "bhtf.h" This code is used in section 1.

4.  $\langle$  Function Definitions 4 $\rangle \equiv$  $\langle$  Signal Functions [50](#page-16-0)  $\rangle$  $\langle$  Utility Functions [9](#page-1-0) $\rangle$  $\langle$  File Functions [24](#page-7-0) $\rangle$  $\langle$  Ingest Functions 5  $\rangle$ This code is used in section 1.

5.  $\langle$  Ingest Functions 5  $\rangle \equiv$  $\langle$  Ingest Support Functions [16](#page-4-0) $\rangle$ See also sections [10](#page-2-0) and [11.](#page-2-0) This code is used in section 4.

6. We read data from *stdin* one line at a time, but a single METAR report may be spread over several lines. To facilitate the ingest, the report may be in one of several states.

 $\langle$  Structure Definitions 6  $\rangle \equiv$ enum states {  $Empty \leftarrow 1, RepFirstLine, RepLines, Finshed$ }; See also sections [7](#page-1-0) and [27.](#page-8-0) This code is used in section 1.

<span id="page-1-0"></span>

7. We break up the METAR report string into a few pre-parsed pieces for easier access later. The METAR header is either "METAR" or "SPECI" (five characters, specified with METAR\_HDRSIZE). The station identifier is four characters (STATION\_STRLEN), and the maximum length of a single METAR report is given by MAX\_REPSIZE.

```
\#define METAR_HDRSIZE 5
\#define STATION_STRLEN 4
#define MAX_REPSIZE 512
\langle6 \rangle +≡
  struct rep<sub>-t</sub> {
    char methdr [METAR_HDRSIZE + 1];
    char station[STATION_STRLEN + 1];
    char text[MAX_REPSIZE];
    time<sub>-t</sub> ztime;
    int tlen;
    enum states state;
  };
8. \langle Global Variable Definitions 8 \rangle \equiv
```

```
char bigbuf [256];
See also sections 28, 40, 42, 43, and 44.
This code is used in section 1.
```
9. Remove leading and trailing spaces, and canonify adjacent white space merging all types into a single  $\prime$ <sub>L</sub>'. This is all done in-place, modifying the original string s. And since we've had to process the whole string anyway, we return the cleaned-up string length as a bonus.

```
\langle Utility Functions 9 \rangle \equivint string cleaning (char ∗orig )
   {
     char *d \leftarrow orig, \ *s \leftarrow orig;while (*s) \{while (*s \wedge \text{isspace}(*s)) s++; /* skip leading spaces */
        while (*s \wedge \neg \mathit{issue}(*s)) *d++ \leftarrow *s++; /* copy non-spaces */
        if (*s) \{*d++ \leftarrow \text{'`}'; s++;
        }
      }
     if (*(d-1) \equiv '_1') d−−; /* back over last trailing space */
     *d \leftarrow \text{'`0'};
     return (d - orig);
   }
See also sections 23, 25, 26, 29, 35, 37, 38, and 39.
```
This code is used in section [4](#page-0-0).

<span id="page-2-0"></span>10. Write out a report to the output file.

```
\langle5 \rangle +≡
  void write_report(struct rep_t *r){
      BHTFile outfile;
      char finalstr [MAX_REPSIZE];
      if ((\text{outfile} \leftarrow \text{set\_output}(r \rightarrow \text{ztime})) \neq \Lambda) {
         strcpy (finalstr, r~meth dr);strcat(finalstr, "u");
          strcat(finalstr, r \rightarrow text);bht\_addkey(outfile, r\rightarrow station, finalstr, r\rightarrow then + 6, \texttt{BHT\_VALAPPEND});}
      r\rightarrow state \leftarrow Empty;r\nightharpoonuptlen \leftarrow 0;
   }
```
11. For each line we read from *stdin*, we need to know what to do with it. The function *addtoreport*() keeps track of the state, and tries to do the right thing.

```
\langle5 \rangle +≡
  void addtoreport(char *s, struct rep_t *r)
  \{int slen \leftarrow string-cleaning(s);
     if (¬slen) return; /∗ blank lines don't cause a state change ∗/
     switch (r\rightarrow state) {
     case Empty: \langle Empty\text{-state text handling 12}\ranglebreak;
     case 13} \ranglebreak;
     case 14}\ranglebreak;
     \text{default: } \textit{logit}(\text{"Consuming$\sqcup$text$\sqcup$in$\sqcup$unexpected$\sqcup$state: $\sqcup$\backslash$d\verb|\n", r$~\neg$state});}
     if (r\rightarrow state \neq Finshed) return;
     r \rightarrow text[r \rightarrow then ++] \leftarrow \rightarrow \n\land n';r \rightarrow text[r \rightarrow then] \leftarrow \rightarrow \lozenge ;
     \langle15 \rangle}
```
12. When a report is in the *Empty* state, then we should expect the next line we read to contain either "METAR" or "SPECI". If so, we copy the string and change state to  $RepFirstLine$ . If not, we may have fallen out of sync with the pqsurf process (or it with us), in which case we let the line go by and hope a new header comes along soon.

```
\langle Empty\text{-state text handling }12 \rangle \equivif (strcasecmp("METAR", s) \equiv 0 \vee strcasecmp("SPECT", s) \equiv 0 {
     strcpy(r\rightarrow methodr,s);r\rightarrow state \leftarrow RepFirstLine;} else logit("Expecting<sub>⊔</sub>header: received out-of-sync rest '%s'\n", s);
```
This code is used in section 11.

<span id="page-3-0"></span>13. In the RepFirstLine state, the new text in s gets copied to the report buffer, and then we update the length of the text in case there's more text to come. We know the report has finished if the last non-text character is an '='. If we don't see an '=', we change to the  $RepLines$  state to continue ingesting more text for this report. If we find that the text line is larger than anticipated for a single report, then we return to the Empty state and hope to re-synchronize with a new header.

```
\langle RepFirstLine-state handling 13 \rangle \equivif (slen <sizeof (r<sup>-text</sup>)) {
        \text{strcpy}(r\text{-}text, s);r\nightharpoonup then \leftarrow slen;if (r \rightarrow text[r \rightarrow then -1] \equiv \rightarrow =') r \rightarrow state \leftarrow Finshed;else r\rightarrow state \leftarrow RepLines;} else {
        r\rightarrow state \leftarrow Empty;logit("Report<sub>Li</sub>too<sub>Li</sub>large\n");
    }
```
This code is used in section [11](#page-2-0).

14. If we are in the RepLines state, then we are still waiting to read the final  $\cdot$ =' character. We first append a  $\prime \alpha'$  character to the existing report text, and then we concatenate the additional line and update the text length.

```
\langle RepLines\text{-state handling }14 \rangle \equiv
```

```
if ((r\neg then + slen + 2) \leq sizeof (r\neg text)) {
     r \rightarrow text[r \rightarrow then] \leftarrow \rightarrow \rightarrow;
     strcpy \left( \& (r \rightarrow text[r \rightarrow then + 1]), s \right);r\nightharpoonup tlen \ +\ = \ slen \ +\ 1;if (r \rightarrow text[r \rightarrow then -1] \equiv \rightarrow =') r \rightarrow state \leftarrow Finshed;} else {
     r\rightarrow state \leftarrow Empty;logit("Report<sub>u</sub>too<sub>u</sub>large\n");
}
```
This code is used in section [11](#page-2-0).

15. Extract the station and the time from the report text, and if both succeed, write the final report. Otherwise, reset to the Empty state to sync with the next header.

 $\langle$  Parse out the station and time and write report 15  $\rangle \equiv$ 

```
\textbf{if } (\neg \textit{parse\_station}(\textit{r}-\textit{station}, \textit{r}-\textit{text}, \textit{STATION\_STRLEN})) \ \{r \rightarrow text[8] \leftarrow \rightarrow \lozenge 0;
    \textit{logit}("Report<sub>⊔</sub>contains<sub>⊔</sub>improperly-formatted<sub>⊔</sub>station<sub>⊔</sub>ID: "%s\n", \textit{r-text});
} else if (\neg parse_time(\&(\neg ztime), r\neg text + (\text{STATION\_STREEN} + 1))) {
    r \rightarrow text [STATION_STRLEN + 1 + 8] \leftarrow \rightarrow \infty;
    \textit{logit}(\text{``Report}\_\textit{if}\,\text{or}\_\textit{station}\_\textit{ss}\_\textit{contains}\_\textit{bad}\_\textit{time}/\textit{date}\,:\_\textit{as}\_\textit{n''},\textit{r$--station},r \rightarrow text + (STATION\_STRLEN + 1));\} else write_report(r);
r\rightarrow state \leftarrow Empty;
```
This code is used in section [11](#page-2-0).

<span id="page-4-0"></span>16. Parse out the station information from the beginning of the text string s, transferring the data to the storage pointed to by d. In order to be correctly parsed, we should expect a space character to be found after slen characters to return TRUE. Otherwise, we consider the report bogus and return FALSE.

```
\langle Ingest Support Functions 16 \rangle \equivint parse\_station(char *d, char *s, int slen)
  {
     while (slen - )if (isalnum(*s)) *d++ \leftarrow *s++;else return FALSE;
     *d \leftarrow \text{'\`0':}if (*s \neq '_{\sqcup}) return FALSE;
     else return TRUE;
  }
See also section 17.
This code is used in section 5.
```
17. Extract the time information from the report string and convert it to a UNIX timestamp. The report string has the format 'ddhhmmZ', and so the correct month and year need to be wrapped around it (setting seconds to 0). (This should be the closest month and year to the date and time specified.) If the format of the date/time string is not correct, return FALSE; otherwise, return TRUE to indicate successful conversion. Several automated military stations seem to return only a 4-digit time, not the date. If we sense this shortz format, then we set today as the current date. This strategy fails if the report time and our current time straddle midnight.

```
\langle Ingest Support Functions 16 \rangle +≡
 int parse_time(time_t *rtime, char *s)
  {
   \text{int} shortz, dd, hh, mm, nowmonth, nowyear;
   time_t mytime, lastmon, thismon, nextmon;
   struct tm reptime;
   shortz \leftarrow (*(* + 4) \equiv 'Z');
   \langle18 \rangle\langle19\rangleif (reptime .tm_mday \equiv dd) *rtime \leftarrow timegm(&reptime);
   else {
      \langle21\rangle}
   \langle22\ranglereturn TRUE;
  }
```

```
18. (Convert time digits 18 \equiv
```

```
if (\neg shortz) {
     dd \leftarrow (*s++ - '0') * 10;dd + = (*s++) - '0;
     if (dd < 1 \vee dd > 31) return FALSE;
  }
  hh \leftarrow (*s++ - '0') * 10;hh += (**s++ - '0');
  if (hh < 0 \vee hh > 23) return FALSE;
  mm \leftarrow (*s++ - '0') * 10;mm += (*s++ - '0');if (mm < 0 \vee mm > 59) return FALSE;
  if (\neg((*_s \equiv 'Z') \land (*(s+1) \equiv '_1')) return FALSE;
This code is used in section 17.
```
19. The METAR report has the day of the report, the hour and the minute. To convert that time to a UNIX timestamp, we get the current date from the system in order to fill in the missing information.

```
\langle Get current time to fill in missing info 19 \rangle \equivtime (&mytime );
   qmtime_r (\&mtime, \&retime);
   \langle Determine day if shortz 20 \ranglereptime \, .tm\_hour \leftarrow hh;reptime.tm\_min \leftarrow mm;reptime.tm\_sec \leftarrow 0;This code is used in section 17.
```
20. If the report time stamp has just the hours and minutes and not the date, then we assume that the time is from today. However, with network lag and outages, "today" gets particularly fuzzy around midnight. We attempt to compensate by detecting the most common occurrences. However, rather than back a date up to the previous month, or bump it up to the next, we prefer to throw the report away: it's too much work.

```
\langle Determine day if shortz 20 \rangle \equivif (shortz) \{if ((\text{refime}.\text{tm}\text{-}hour \equiv 0) \land (hh > 18)) {
          dd \leftarrow \text{reptime} \cdot \text{tm\_mday} - 1;if (dd<1) return FALSE; /* too hard */} else if ((\text{reptime}.\text{tm}\_text{hour} \equiv 23) \land (\text{hh} < 3)) {
          dd \leftarrow \text{reptime} \cdot \text{tm\_mday} + 1;if (dd > 28) return FALSE; /* too hard */} else dd \leftarrow \textit{reptime} \cdot \textit{tm} \cdot \textit{m} \cdot \textit{day};}
```
This code is used in section 19.

<span id="page-6-0"></span>§21 METARDB (Version 0.1) METARDB 7

21. If we get here, then the day of the report and the today's date are not the same. It may be that the date is merely a few hours on the other side of midnight from the current time. But it gets a little more complicated if midnight straddles the beginning/end of a month or even between years. To resolve the ambiguity, we choose a time conversion that results in a UNIX timestamp closest to now. We test the current month with the report date, the previous month (and possibly previous year), and the next month (and possibly next year).

```
\langle Find the month entry closest to now 21\rangle \equivreptime.tm\_mday \leftarrow dd;nowmonth \leftarrow return.mon;nowyear \leftarrow return\_year;thismon \leftarrow timegm(\& reptime);if (nowmonth \equiv 0) {
     reptime.tm_mon \leftarrow 11;
     reptime.tm\_year -;
  } else reptime.tm_m \leftarrow nowmonth -1;
  lastmon \leftarrow timeqm(\& reptime);reptime.tm\_year \leftarrow nowyear;if (nowmonth \equiv 11) {
     reptime.tm\_mon \leftarrow 0;reptime.tm\_year++;\} else reptime tm_mon \leftarrow nowmonth + 1;
  nextmon \leftarrow timegm(\& reptime);*rtime \leftarrow closest(mytime, lastmon, thismon, nextmon);
This code is used in section 17.
```
22. Now that we've calculated the time, we do a little quality control by figuring out if the report date is within the proper time span. In general we're more lenient with older reports than with those that predict the future.

 $\langle$  Determine if date is within allowable skew 22 $\rangle \equiv$ if  $((\ast \textit{time} > (mytime + maxforwardskew)) \vee (\ast \textit{time} < (mytime - maxbackwardskew)))$  return FALSE; This code is used in section [17](#page-4-0).

23. Return time value closest to the present time.

```
\langle9 \rangle +≡
  inline time_t closest(time_t now, time_t last, time_t this, time_t next)
  {
    time_t smallest;
    int delta;
    delta \leftarrow abs(last - now);smallest \leftarrow last;
    if (abs(this - now) < delta) {
       delta \leftarrow abs(\textbf{this} - now);smallest \leftarrow this;}
    if (abs(next - now) < delta) smallest ← next;
    return smallest;
  }
```
<span id="page-7-0"></span>24. Verify that each dynamic component of the path exists, or create it, as necessary.

```
\langle File Functions 24 \rangle \equivint verify_path(char *path)
   {
      char *loc ← path;
      while ((loc \leftarrow stretchr(loc, '/') ) \neq \Lambda) {
         *loc \leftarrow \text{'`0'};
          if (mkdir(path, °775) \wedge (errno \neq EEXIST)) {
             \textit{logit}(\texttt{"Failed\_to\_make\_path\_component\_'}\texttt{``s'}\texttt{``n''}, \textit{path});return FALSE;
         }
         *loc++\leftarrow''':
      }
      return TRUE;
   }
See also sections 30, 33, 34, and 36.
```
This code is used in section [4](#page-0-0).

25. If sufficient space is left in buffer  $p$ , then convert val according to the format string  $f$ , and advance  $p$ by len characters and reduce the space left in ∗sz. If there's not enough space left in p, then set ∗sz  $\leftarrow -1$ so that an error may be returned.

```
\langle9 \rangle +≡
  inline char *addformat(char *p, int *sz, int len, const char *f, int val)
  {
    if (len < *sz) {
      sprintf(p, f, val);∗sz −= len; p += len;
    } else ∗sz ← -1;
    return p;
  }
```
<span id="page-8-0"></span>26. Given a UNIX timestamp in tval, expand the dynamic component of the path-template, inserting time values dynamically as specified.

```
\langle9 \rangle +≡
  int instantiate_path (char *buff, int size, char *path_template, time_t tval)
   {
     struct tm t_breakout;
     char *p \leftarrow \text{buff}, \, *s \leftarrow \text{path\_template};gmtime_r (&tval, &t_breakout);
     while (*s \wedge (size > 1)) {
        if (*s \neq "\') {
           ∗p++ ← ∗s++; size −−;
        } else {
           switch (*(+s)) {
           case 'Y': p \leftarrow addformat(p, \& size, 4, \text{"%4d", } t\text{-}breakout \text{}.tm\text{-}year + 1900);break;
           case 'M': p \leftarrow addformat(p, \& size, 2, \text{"%02d", } t\_breakout.time\_mon + 1);break;
           case 'D': p \leftarrow addformat(p, \& size, 2, \text{"%02d", } t\text{-}breakout.time\_mday);break;
           case 'h': p \leftarrow addformat(p, \& size, 2, "\&02d", t\text{.}breakout \text{.}tm\text{.}hour);break;
           case 'm': p \leftarrow addformat(p, \& size, 2, \text{"%02d", } t\text{-}breakout.timemin);break;
           default: *p++ ← '%'; *p++ ← *s; size -= 2;
            }
           if (*s) s++;
         }
     }
     if (size \leq 0) {
        logit("Dynamic <math>\Box</math> pathname <math>\Box</math> expansion <math>\Box</math> is <math>\Box</math> too <math>\Box</math> large\n");return FALSE;
     }
     ∗p ← '\0';
     return TRUE;
   }
```
27. We may have several BHT files open at any one time, and we need a structure to keep track of the files' statuses.

```
\langle6 \rangle +≡
 struct bht_t \{char ∗path ;
    BHTFile bf;
    time_t lastaccess, lastflush;
 };
```
28. We create an array of these structures, up to MAX\_BHTFILES.

```
#define MAX_BHTFILES 5
```

```
\langle8 \rangle +≡
 struct bht_t bhtfile_list[MAX_BHTFILES];
```
<span id="page-9-0"></span>29. If we need to open a new file, we search the list for an empty slot. Finding none, we seek the slot with the oldest *lastaccess* time, close the file and return its resources.

```
\langle9 \rangle +≡
  struct bht_t *qet\_slot(void)
   {
      struct bht_t *slot \leftarrow \Lambda;
      time_t oldest \leftarrow time(0) + 1000;int i;
      for (i \leftarrow 0; i < \texttt{MAX\_BHTFILES}; i++) {
        if (\neg \text{bhtfile\_list}[i].\text{path}) return \&(\text{bhtfile\_list}[i]);if ((bhtfile_list[i].lastaccess > 0) \wedge (bhtfile_list[i].lastaccess < oldsymbol{o}slot \leftarrow \& (bhtfile\_list[i]);
            oldest \leftarrow bhtfile\_list[i].lastaccess;}
      }
      close-file(slot);
      return slot;
   }
```
30. Here we figure out which file we need to write to, and we return the file pointer. If we can't get the file for some reason, we return  $\Lambda$  instead.

```
\langle24 \rangle +≡
  BHTFile set\_output(\textbf{time}\_t\ \textit{tval}){
     char pathbuf [256];
     struct bht_t *slot;
     int i;
     if (\neg instantiate\_path(pathbuf, \text{sizeof } (pathbuf), path\_dynamic, tval)) return Λ;
     \langle Seek an already-opened BHT file and return if found 31\rangle\langle32\rangle}
31. \langle Seek an already-opened BHT file and return if found 31 \rangle \equivfor (i \leftarrow 0; i < \texttt{MAX\_BHTFILES}; i++)if (bhtfile\_list[i].path \wedge (stromp(pathbuf, bhtfile\_list[i].path)) \equiv 0)) {
        bhtfile_list[i].lastaccess \leftarrow time(0);return \textit{bhtfile\_list}[i].\textit{bfid};
     }
  }
```
This code is used in section 30.

```
32. \langle Open a new BHT file and return 32 \rangle \equivif (\neg verify\_path(pathbuf)) return \Lambda;
   slot \leftarrow get\_slot();
   slot \rightarrow bht\_open(pathbuf, \texttt{BHT\_WRITE} \mid \texttt{BHT\_CREAT}, \texttt{MY\_KEYSIZE}, \texttt{MY\_TABLE}, \texttt{MY\_NBUFFS});\mathbf{if} \; (slot\text{-}bfd) \; \{logit("Opened file '%s'\n", pathbuf);
      slot<sup>-</sup>path \leftarrow strdup(pathbuf);
      slot\text{-}lastaccess \leftarrow slot\text{-}lastflush \leftarrow time(0);return \ slot \rightarrow bfd;} else {
      logit("Failed_Uto_Uopen_Ufile_U"%s'\n", pathbuf);
      return \Lambda;
   }
```
This code is used in section [30](#page-9-0).

33. Split the pathname template into two pieces: a static component which must pre-exist, and a dynamic component which will be created as needed.

```
\langle24 \rangle +≡
  void split_template (char *s, int ssz, char *d, int dsz, char *t)
  {
     char ∗l;
     while (*t) \{l \leftarrow t:
       while (*t \wedge (*t \neq ' \'') \wedge (*t \neq '')') t \mapsto;
       if (*t \equiv '') { /* previous component is still static */
         while ((l \le t) \land (ssz - > 0)) *s++ ← *l++;
         if (\neg ssz) {
            logit("Error: Static pathname component is too large \n");
            exit(1);}
          t_{++};
       } else if (*t \equiv "\') { /* encountered a dynamic component */
          while ((l \le t) \wedge (dsz - > 0)) *d + \leftarrow *l +;
         if (\neg dsz) {
            logit("Error: Dynamic pathname component is too large \n");
            exit(1);}
         t_{++};
         break;
       }
     }
     while (*t) *d+ \leftarrow *t+;
     \ast s \leftarrow \ast d \leftarrow \text{'\`0':}
```
<span id="page-11-0"></span>

34. Step through the list of BHT files and close any that haven't been updated for a while, and flush any others that may need it.

```
\langle24 \rangle +≡
  void \mathit{flush_{\textit{-}files}(\textbf{void})}{
      time_t nowtime \leftarrow time(0);
     int i;
      for (i \leftarrow 0; i < \texttt{MAX\_BHTFILES}; i++)if (bhtfile\_list[i].path) {
           if (noutime - bhfile_list[i].lastaccess > MAX\_FILEAGE) {
               logit("Last\text{Laccess}_\text{L}age\text{Lexceded:} \text{L}'%s'\n", bhtfile_list[i].path);
               close_{\text{f}ile}(\&\text{(bhtfile_{\text{f}list}[i]));
            \} else if (noutime - bhfile\_list[i].lastflush > MAX\_FLUSH) {
               bht_f {lush}(bht file\_list[i].bf];
               bhtfile_list[i].lastflush \leftarrow nowtime;
            }
         }
  }
35. \langle Utility Functions 9 \rangle + \equivvoid close_file (struct bht_t ∗slot)
   {
      if (\neg slot \neg path) return;
      logit("Closing_Ufile_U"%s'\n",slot-path);
      bht\_close (slot-bf);
      slot \rightarrow bfd \leftarrow \Lambda;free(slot\neg path);slot-path \leftarrow \Lambda;
      slot\text{-}lastaccess \leftarrow slot\text{-}lastflush \leftarrow 0;}
36. Step through the list of BHT files and close any that may be open.
```
 $\langle$  File Functions [24](#page-7-0)  $\rangle$  +≡ void *closeout\_files* (void) { int i; for  $(i \leftarrow 0; i \leftarrow \text{MAX\_BHTFILES}; i++) close_file(\&(bhtfile_list[i]);$ }

<span id="page-12-0"></span>37. We create a function for writing status and info updates to the logfile a la the GEMPAK decoders.

```
\langle9 \rangle +≡
  void logit (const char *fmt, ...)
  {
     time_t nowtime \leftarrow time(0);
     int retval, retry \leftarrow FALSE;
     struct tm t;
     va_list ap;
     if (\neg stder) reset_logfile();
  Re\,Try:~local time_r(\&nowtime, \&t);retval \leftarrow fprintf (stderr, "%02d%02d%02d<sub>□</sub>"%02d:%02d:%02d<sub>□</sub>", (t.tm_year + 1900) % 100, t.tm_mon + 1,
           t.time_mday, t.time_hour, t.time_m it.tm\_sec);
     if (\text{retval} < 0) {
        reset\_logfile();
        if (\negretry) \{\mathit{retry} \leftarrow \texttt{TRUE};goto ReTry;}
     } else {
        va\_start(ap, fmt);retval \leftarrow v for int (stderr, fmt, ap);va<sub>end</sub>(ap);if (\text{retval} < 0) \text{ reset\_logfile} ( );
     }
  }
```
38. Make sure that the file slots are properly initialized.

```
\langle9 \rangle +≡
   void initialize_file_slots()
   {
     int i;
      for (i \leftarrow 0; i < \texttt{MAX\_BHTFILES}; i++) {
         bhtfile_list[i].path \leftarrow \Lambda;
         bhtfile_list[i].bfid \leftarrow \Lambda;
         bhtfile_list[i].lastaccess \leftarrow bhtfile_list[i].lastflush \leftarrow 0;
      }
   }
```
39. If our log file gets closed from underneath us, we will attempt to re-open the logfile. (Perhaps this happens when log files get cycled.) This also gets called if we receive SIGHUP.

```
\langle9 \rangle +≡
  void reset_logfile(void)
  {
     fclose(stderr);stderr \leftarrow fopen(logfile, "a");if (stderr \equiv \Lambda) {
        printf("Couldn't\_\open{\text{open}\_\text{l}ogfile\_\text{l}''s'\n\_\text{l}ogfile);exit(1);}
     setvbuf (stderr, (char *) \Lambda, _IOLBF, 0);
  }
```
### <span id="page-13-0"></span>14 CONFIGURATION QUANTITIES METARDB (Version 0.1)  $\{40\}$

40. Configuration quantities. We specify the default logfile and default output template here. The logfile default can be overridden by the "−d" command-line argument. The output file template can be overridden with the "−t" command-line argument. During program initialization, we split the output file template into a static path component and a dynamic path component, and eventually we  $chdir()$  to the static path.

#define DEFAULT\_LOGFILE "/var/log/metardb.log" #define DEFAULT\_TEMPLATE "/rtwx/metar/%Y%M%D/%Y%M%D%h.bht"

 $\langle$  Global Variable Definitions [8](#page-1-0)  $\rangle$  +≡  $char * logfile \leftarrow$  DEFAULT\_LOGFILE; char  $*ptemple \leftarrow$  DEFAULT\_TEMPLATE; char path\_static[256]; char path\_dynamic[256];

41. We use the station identifier as the BHT search key, so the length of this identifier is specified for MY\_KEYSIZE when creating the BHT file. MY\_TABSIZE sets the size of the hash table. It should be a prime number larger than the number of unique station identifiers to be stored in the file. We don't need more than the minimum number of data buffers, which is specified by MY\_NBUFFS.

```
#define MY_KEYSIZE STATION_STRLEN
#define MY_TABSIZE 5033
#define MY_NBUFFS 2
```
42. We need a place to store interim reports.

 $\langle$  Global Variable Definitions [8](#page-1-0)  $\rangle$  +≡ struct rep\_t report;

43. The value of MAX\_FLUSH determines how often (in seconds) open BHT files will be flushed to disk so that processes reading information can get the most recent data. MAX\_FILEAGE says how long a file will remain open without any updates, and MAX\_QUIESCENCE determines how long to keep running without any input. We keep global variables  $do\text{-}ftush$ , terminate, quiescent, hupped and lastactivity so that the main loop may interact with the the signal-driven functions.

```
#define MAX_FLUSH 60
\#define MAX_FILEAGE (60 * 18)\#define MAX_QUIESCENCE (60 * 10)\langle8 \rangle +≡
  int do\_flush \leftarrow FALSE;
  int terminate \leftarrow FALSE;
  int quiescent \leftarrow FALSE;
  int hupped \leftarrow FALSE;
  time_t lastactivity;
```
44. As a quality control measure, we don't want to let METAR reports with bad dates or times getting in. When we parse the METAR data we check the report time to make sure it is not too far into the future (maxforwardskew) or too far in the past (maxbackwardskew). These quantities should be specified in seconds. We could be more lenient with older reports, as network or system delays could possibly result in a backlog of old reports. However, METAR reports that predict the future are probably just bad. Still, a little fudge time is allowed.

 $\#\text{define HOUNS}$  (60  $\ast$  60)

 $\langle$  Global Variable Definitions [8](#page-1-0)  $\rangle$  +≡ int  $maxforward skew \leftarrow 2 * HOUSS;$ int  $maxbackwardskew \leftarrow 24 * HOUNS;$ 

<span id="page-14-0"></span>

45. Main Program. Initialize everything, and process entries from stdin until the pipe is closed.

```
\langle Main Program 45 \rangle \equivint main(int \; argc, char \; *argv[]){
     \langle46 \rangle\langle47\ranglelogit("Start−up\n");
     \langle48\rangleinitialize_{\textit{file\_s}lots} ( );
     report.state \leftarrow Empty;report. then \leftarrow 0;lastactivity \leftarrow time(0);setup_signals();
     while (\neg \text{feof}(\text{stdin}) \land \neg(\text{terminate} \lor \text{quiescent}))if (fgets (bigbuf, \text{sizeof } (bigbuf), \text{st}_))) \{addto report(bigbuf, \&report);lastactivity \leftarrow time(0);}
        if (do-flush \}flush_{flles}( );
           do\_\text{flux} \leftarrow \text{FALSE};}
        if (hupped) \{reset logfile ( );
           hupped \leftarrow FALSE;
        }
      }
     if ( terminate) logit("Termination<sub>u</sub>signal<sub>u</sub>received\nu<sub>"</sub>);
     else if (\text{quiescent}) \text{logit}("Inactivity\text{subutdown}\n');
     else logit ("EOF<sub>\cup</sub>detected, \cupshutting\cupdown\ln");
     closeout_{\mathcal{I}}files( );
     exit(0);}
```
This code is used in section [1](#page-0-0).

```
46. \langle Argument handling 46 \rangle \equiv\arg c \rightarrow; \arg v \rightarrow;while \text{(argc > 0)} \left\{ \right.if (strcmp("−t", *argv) \equiv 0) {
          \arg c \longrightarrow \arg v \nleftrightarrow;
         if (\neg \textit{argc}) {
             logit("Missing path template specification\n");
             exit(1);}
         ptemplate \leftarrow \ast argv;
      } else if (strcmp("-d", *argv) ≡ 0) {
          \arg c \rightarrow; \arg v \rightarrow;
         if (\neg \textit{argc}) {
             logit("Missing
\text{logfile}
name\text{ln}");
             exit(1);}
          logfile \leftarrow *argv;}
      \arg c \rightarrow ; \ arg v \rightarrow ;}
This code is used in section 45.
```

```
47. Re-open the logfile pointing at the location we have specified. Set the stream to be line-buffered.
```

```
\langle Open logfile 47\rangle \equivstderr \leftarrow freopen(logfile, "a", stderr);if (stderr \equiv \Lambda) {
       printf ("Couldn't<sub>⊔</sub>re−open<sub>⊔</sub>log<sub>⊔</sub>file<sub>⊔</sub>to<sub>u</sub>'%s'\n", logfile);
       exit(1);}
   setvbuf({\sf skr},({\bf char} \ast) \Lambda, \botIOLBF, 0);
This code is used in section 45.
```

```
48. \langle Determine static and dynamic paths 48 \rangle \equivsplittemplate (path_static, sizeof (path_static), path_dynamic, sizeof (path_dynamic), ptemplate);
  if (chdir(path\_static))}
     logit("Error: {}_{\sqcup}Couldn't_{\sqcup}chdir() {}_{\sqcup}to {\sqcup}''%s'\n", path_static);
     exit(1);}
```
This code is used in section [45](#page-14-0).

```
49. \langle Forward Declarations 49 \rangle \equivvoid closeout_files (void);
  void close_{\text{file}}(\text{struct} \text{ bht}_{\text{t}} *);void logit (const char *fmt, ...);
   void reset_logfile (void);
```
This code is used in section [1](#page-0-0).

<span id="page-16-0"></span>50. We need a function to respond to SIGALRM signals. If MAX\_QUIESCENCE  $> 0$  and if the time since the last input exceeds that value, then set *quiescent*  $\leftarrow$  TRUE to force the main loop to exit. Also set  $do\text{-} flush \leftarrow \text{TRUE}$  to check for any files that need to be flushed to disk.

```
\langle Signal Functions 50 \rangle \equivvoid alarm\_handler(int sig){
     time_t now \leftarrow time(0);if (MAX_QUIESCENCE \land ((now − lastactivity) > MAX_QUIESCENCE)) quiescent ← TRUE;
     else do\_{flush} \leftarrow \text{TRUE};}
See also sections 51 and 52.
This code is used in section 4.
```
51. Pass along to the main loop that we received either SIGHUP or SIGTERM/SIGQUIT.

```
\langle Signal Functions 50 \rangle +≡
   void termhup\_handler (int sig)
   {
     if (sig ≡ SIGHUP) hupped ← TRUE;else \text{terminate} \leftarrow \text{TRUE};}
```
52. Now we set up the signals.

```
\langle Signal Functions 50 \rangle +≡
   void setup_signals (void)
   \{struct itimerval itimer;
     struct sigaction sa;
     sigset_t \ mask;sigemptyset(\&mask);
     sa .sa<sub>mask</sub> \leftarrow mask;
     sa sa<sub>-flags</sub> \leftarrow 0;
     \langle Setup ignored signals 53 \rangle\langle Setup termination signals 54\rangle\langle55 \rangle}
```
53. We want to ignore most common user-sent signals.

 $\langle$  Setup ignored signals  $53 \rangle \equiv$  $sa$ .sa\_handler  $\leftarrow$  SIG\_IGN;  $sigaction(SIGUSR1, \&sa, \Lambda);$  $sigaction(SIGUSR2, \&sa, \Lambda);$ This code is used in section 52.

54. We respond differently to SIGHUP, SIGQUIT, and SIGTERM.

```
\langle Setup termination signals 54 \rangle \equivsa sa handler \leftarrow termhup handler;
   sigaction(SIGHUP, \&sa, \Lambda);sigaction(SIGTERM, \&sa, \Lambda);sigaction(SIGQUIT, \&sa, \Lambda);This code is used in section 52.
```
# <span id="page-17-0"></span>18 CONFIGURATION QUANTITIES METARDB (Version 0.1)  $\S55$

55. We set up the alarm signal to be sent every ALARM\_INTERVAL seconds. This determines the granularity of the check for quiescence and file-flush activities.

# $\#$ define ALARM\_INTERVAL 15

 $\langle$  Setup alarm signal 55  $\rangle \equiv$  $sa$  sa handler  $\leftarrow$  alarm\_handler;  $sigaction(SIGALRM, \&sa, \Lambda);$  $\begin{aligned} itimer. it\_value.tv\_sec \leftarrow \texttt{ALARM\_INTERVAL} ; \end{aligned}$ itimer .it\_value .tv\_usec  $\leftarrow 0$ ;  $itimer.it\_interval.tv\_sec \leftarrow \text{ALARM\_INTERVAL};$  $\emph{itimer.it} \emph{-interval.t} v\_usec \leftarrow 0;$  $setitimer$  (ITIMER\_REAL,  $&itimer$ ,  $\Lambda$ );

This code is used in section [52](#page-16-0).

## <span id="page-18-0"></span>56. Index.

\_IOLBF: [39,](#page-12-0) [47.](#page-15-0) abs: [23.](#page-6-0) addformat: [25](#page-7-0), [26](#page-8-0). addtoreport: [11](#page-2-0), [45](#page-14-0). alarm\_handler: [50,](#page-16-0) [55](#page-17-0). ALARM\_INTERVAL: [55](#page-17-0). ap: [37](#page-12-0). argc: [45,](#page-14-0) [46.](#page-15-0)  $argv: 45, 46.$  $argv: 45, 46.$  $argv: 45, 46.$  $argv: 45, 46.$  $argv: 45, 46.$ bfid: [27,](#page-8-0) [31,](#page-9-0) [32](#page-10-0), [34](#page-11-0), [35,](#page-11-0) [38.](#page-12-0)  $bht\_addkey: 10.$  $bht\_addkey: 10.$  $bht\_addkey: 10.$  $bht\_close:$  [35](#page-11-0). BHT\_CREAT: [32](#page-10-0).  $bht$  flush: [34.](#page-11-0)  $bht\_open: 32.$  $bht\_open: 32.$  $bht\_open: 32.$ bht\_t:  $27, 28, 29, 30, 35, 49.$  $27, 28, 29, 30, 35, 49.$  $27, 28, 29, 30, 35, 49.$  $27, 28, 29, 30, 35, 49.$  $27, 28, 29, 30, 35, 49.$  $27, 28, 29, 30, 35, 49.$  $27, 28, 29, 30, 35, 49.$  $27, 28, 29, 30, 35, 49.$  $27, 28, 29, 30, 35, 49.$  $27, 28, 29, 30, 35, 49.$  $27, 28, 29, 30, 35, 49.$  $27, 28, 29, 30, 35, 49.$ BHT\_VALAPPEND: [10](#page-2-0). BHT\_WRITE: [32](#page-10-0). BHTFile: [10](#page-2-0), [27,](#page-8-0) [30](#page-9-0). bhtfile list: [28,](#page-8-0) [29](#page-9-0), [31](#page-9-0), [34](#page-11-0), [36](#page-11-0), [38](#page-12-0). bigbuf:  $8, 45$  $8, 45$ . buff:  $26$ .  $chdir: 40, 48.$  $chdir: 40, 48.$  $chdir: 40, 48.$  $chdir: 40, 48.$  $chdir: 40, 48.$  $close_{\mathcal{I}}$ file: [29](#page-9-0), [34](#page-11-0), <u>35</u>, [36,](#page-11-0) <u>[49](#page-15-0)</u>.  $closeout_{\text{f}}$ iles:  $36, 45, 49$  $36, 45, 49$  $36, 45, 49$  $36, 45, 49$ . closest: [21](#page-6-0), [23](#page-6-0). d:  $9, 16, 33$  $9, 16, 33$  $9, 16, 33$  $9, 16, 33$  $9, 16, 33$ .  $dd: \underline{17}, 18, 20, 21.$  $dd: \underline{17}, 18, 20, 21.$  $dd: \underline{17}, 18, 20, 21.$  $dd: \underline{17}, 18, 20, 21.$  $dd: \underline{17}, 18, 20, 21.$  $dd: \underline{17}, 18, 20, 21.$  $dd: \underline{17}, 18, 20, 21.$  $dd: \underline{17}, 18, 20, 21.$ DEFAULT\_LOGFILE: [40.](#page-13-0) DEFAULT\_TEMPLATE: [40.](#page-13-0) delta:  $23$ . do  $\text{Hush}: \frac{43}{5}, 45, 50.$  $\text{Hush}: \frac{43}{5}, 45, 50.$  $\text{Hush}: \frac{43}{5}, 45, 50.$  $\text{Hush}: \frac{43}{5}, 45, 50.$  $\text{Hush}: \frac{43}{5}, 45, 50.$  $\text{Hush}: \frac{43}{5}, 45, 50.$ dsz:  $33$ . EEXIST: [24.](#page-7-0) Empty: [6](#page-0-0), [10](#page-2-0), [11,](#page-2-0) [12,](#page-2-0) [13](#page-3-0), [14](#page-3-0), [15,](#page-3-0) [45.](#page-14-0) errno: [24.](#page-7-0) exit: [33,](#page-10-0) [39](#page-12-0), [45](#page-14-0), [46,](#page-15-0) [47,](#page-15-0) [48](#page-15-0). f:  $25$ . FALSE: [2](#page-0-0), [16,](#page-4-0) [17,](#page-4-0) [18](#page-5-0), [20](#page-5-0), [22,](#page-6-0) [24,](#page-7-0) [26](#page-8-0), [37](#page-12-0), [43,](#page-13-0) [45.](#page-14-0) fclose: [39.](#page-12-0) feof:  $45.$  $fgets: 45$ .  $finalstr: \underline{10}.$ Finished: [6,](#page-0-0) [11](#page-2-0), [13,](#page-3-0) [14](#page-3-0). flush files:  $\frac{34}{5}$ , [45.](#page-14-0) fmt: [37,](#page-12-0) [49.](#page-15-0) fopen: [39.](#page-12-0) fprintf: [37.](#page-12-0)  $free: 35.$  $free: 35.$  $free: 35.$ freopen: [47.](#page-15-0) get slot: [29](#page-9-0), [32](#page-10-0).

 $gmtime_r$  : [19,](#page-5-0) [26.](#page-8-0) hh: [17](#page-4-0), [18,](#page-5-0) [19,](#page-5-0) [20](#page-5-0). HOURS: [44](#page-13-0). hupped: [43](#page-13-0), [45](#page-14-0), [51](#page-16-0). i:  $29, 30, 34, 36, 38$  $29, 30, 34, 36, 38$  $29, 30, 34, 36, 38$  $29, 30, 34, 36, 38$  $29, 30, 34, 36, 38$  $29, 30, 34, 36, 38$  $29, 30, 34, 36, 38$  $29, 30, 34, 36, 38$ . initialize\_file\_slots: [38,](#page-12-0) [45.](#page-14-0)  $instantiate\_path: 26, 30.$  $instantiate\_path: 26, 30.$  $instantiate\_path: 26, 30.$  $instantiate\_path: 26, 30.$  $instantiate\_path: 26, 30.$ isalnum: [16.](#page-4-0) isspace: [9](#page-1-0). it\_interval: [55](#page-17-0).  $it\_value: 55.$  $it\_value: 55.$  $it\_value: 55.$ *itimer*:  $\underline{52}$ , [55.](#page-17-0) ITIMER\_REAL: [55.](#page-17-0) itimerval: [52.](#page-16-0) l: [33.](#page-10-0) *last*:  $23$ . lastaccess: [27,](#page-8-0) [29,](#page-9-0) [31,](#page-9-0) [32](#page-10-0), [34](#page-11-0), [35,](#page-11-0) [38.](#page-12-0) lastactivity:  $\frac{43}{50}$ , [45](#page-14-0), [50.](#page-16-0)  $last flush: \underline{27}, 32, 34, 35, 38.$  $last flush: \underline{27}, 32, 34, 35, 38.$  $last flush: \underline{27}, 32, 34, 35, 38.$  $last flush: \underline{27}, 32, 34, 35, 38.$  $last flush: \underline{27}, 32, 34, 35, 38.$  $last flush: \underline{27}, 32, 34, 35, 38.$  $last flush: \underline{27}, 32, 34, 35, 38.$  $last flush: \underline{27}, 32, 34, 35, 38.$  $last flush: \underline{27}, 32, 34, 35, 38.$  $last flush: \underline{27}, 32, 34, 35, 38.$  $last flush: \underline{27}, 32, 34, 35, 38.$  $lastmon: \underline{17}, 21.$  $lastmon: \underline{17}, 21.$ len: [25.](#page-7-0)  $loc: \quad 24.$  $loc: \quad 24.$  $loc: \quad 24.$  $local time\_r: 37.$  $local time\_r: 37.$  $local time\_r: 37.$  $logfile: 39, 40, 46, 47.$  $logfile: 39, 40, 46, 47.$  $logfile: 39, 40, 46, 47.$  $logfile: 39, 40, 46, 47.$  $logfile: 39, 40, 46, 47.$  $logfile: 39, 40, 46, 47.$  $logfile: 39, 40, 46, 47.$  $logfile: 39, 40, 46, 47.$  $logfile: 39, 40, 46, 47.$ logit: [11](#page-2-0), [12](#page-2-0), [13,](#page-3-0) [14,](#page-3-0) [15,](#page-3-0) [24,](#page-7-0) [26,](#page-8-0) [32](#page-10-0), [33](#page-10-0), [34](#page-11-0), [35](#page-11-0), [37,](#page-12-0) [45](#page-14-0), [46](#page-15-0), [48,](#page-15-0) [49](#page-15-0). main: [45.](#page-14-0)  $mask: 52.$  $mask: 52.$  $mask: 52.$ MAX\_BHTFILES: [28,](#page-8-0) [29,](#page-9-0) [31](#page-9-0), [34](#page-11-0), [36,](#page-11-0) [38.](#page-12-0) MAX\_FILEAGE:  $34, 43$  $34, 43$  $34, 43$ . MAX\_FLUSH:  $34, 43$  $34, 43$  $34, 43$ .  $MAX$ <sup>QUIESCENCE:  $43, 50$  $43, 50$ .</sup> MAX\_REPSIZE:  $\frac{7}{10}$  $\frac{7}{10}$  $\frac{7}{10}$ . maxbackwardskew: [22,](#page-6-0) [44](#page-13-0). maxforwardskew: [22,](#page-6-0) [44](#page-13-0). METAR: [19](#page-5-0). METAR\_HDRSIZE: [7](#page-1-0). methdr:  $\frac{7}{10}$ , [10,](#page-2-0) [12](#page-2-0). mkdir: [24](#page-7-0). mm: [17](#page-4-0), [18](#page-5-0), [19](#page-5-0).  $MY$ <sub>K</sub>EYSIZE: [32](#page-10-0),  $41$ .  $MY$ <sub>NBUFFS: [32](#page-10-0), [41](#page-13-0)</sub>.  $MY\_TABLE: 32, 41.$  $MY\_TABLE: 32, 41.$  $MY\_TABLE: 32, 41.$  $MY\_TABLE: 32, 41.$  $MY\_TABLE: 32, 41.$ mytime:  $\frac{17}{19}$ ,  $\frac{19}{21}$  $\frac{19}{21}$  $\frac{19}{21}$ ,  $\frac{22}{19}$ . next: [23](#page-6-0). nextmon: [17,](#page-4-0) [21.](#page-6-0) now: [23,](#page-6-0) [50.](#page-16-0) nowmonth:  $17, 21$  $17, 21$  $17, 21$ . nowtime:  $34, 37$  $34, 37$  $34, 37$ . nowyear:  $\frac{17}{21}$ . oldest: [29.](#page-9-0)

orig:  $9$ .  $outfile: \underline{10}$  $outfile: \underline{10}$  $outfile: \underline{10}$ .  $p: \quad 25, \ \frac{26}{5}.$  $p: \quad 25, \ \frac{26}{5}.$  $p: \quad 25, \ \frac{26}{5}.$  $p: \quad 25, \ \frac{26}{5}.$  $p: \quad 25, \ \frac{26}{5}.$  $parse\_station: 15, 16.$  $parse\_station: 15, 16.$  $parse\_station: 15, 16.$  $parse\_station: 15, 16.$  $parse\_station: 15, 16.$ parse\_time: [15](#page-3-0), [17](#page-4-0). path: [24](#page-7-0), [27](#page-8-0), [29](#page-9-0), [31](#page-9-0), [32](#page-10-0), [34](#page-11-0), [35](#page-11-0), [38](#page-12-0). path\_dynamic: [30](#page-9-0), [40](#page-13-0), [48](#page-15-0). path\_static:  $\frac{40}{5}$  $\frac{40}{5}$  $\frac{40}{5}$ , [48](#page-15-0). path\_template: [26](#page-8-0). pathbuf: [30](#page-9-0), [31](#page-9-0), [32](#page-10-0). printf: [39](#page-12-0), [47](#page-15-0). ptemplate:  $\frac{40}{6}$  $\frac{40}{6}$  $\frac{40}{6}$ , [46](#page-15-0), [48](#page-15-0). quiescent: [43](#page-13-0), [45](#page-14-0), [50](#page-16-0).  $r: \underline{10}, \underline{11}.$  $r: \underline{10}, \underline{11}.$  $r: \underline{10}, \underline{11}.$  $r: \underline{10}, \underline{11}.$  $r: \underline{10}, \underline{11}.$  $rep_t: \t{7, 10, 11, 42}.$  $rep_t: \t{7, 10, 11, 42}.$  $rep_t: \t{7, 10, 11, 42}.$  $rep_t: \t{7, 10, 11, 42}.$  $rep_t: \t{7, 10, 11, 42}.$  $rep_t: \t{7, 10, 11, 42}.$  $rep_t: \t{7, 10, 11, 42}.$  $rep_t: \t{7, 10, 11, 42}.$  $rep_t: \t{7, 10, 11, 42}.$ RepFirstLine: [6](#page-0-0), [11](#page-2-0), [12](#page-2-0), [13](#page-3-0). RepLines: [6](#page-0-0), [11](#page-2-0), [13](#page-3-0), [14](#page-3-0).  $report: \underline{42}, 45.$  $report: \underline{42}, 45.$  $report: \underline{42}, 45.$  $report: \underline{42}, 45.$  $report: \underline{42}, 45.$ reptime: [17](#page-4-0), [19](#page-5-0), [20](#page-5-0), [21](#page-6-0). reset\_logfile: [37](#page-12-0), [39](#page-12-0), [45](#page-14-0), [49](#page-15-0).  $ReTry: 37.$  $ReTry: 37.$  $ReTry: 37.$ retry:  $37$ . retval: [37](#page-12-0).  $rtime: \underline{17}, 21, 22.$  $rtime: \underline{17}, 21, 22.$  $rtime: \underline{17}, 21, 22.$  $rtime: \underline{17}, 21, 22.$  $rtime: \underline{17}, 21, 22.$  $rtime: \underline{17}, 21, 22.$  $rtime: \underline{17}, 21, 22.$  $s: \underline{9}, \underline{11}, \underline{16}, \underline{17}, \underline{26}, \underline{33}.$  $s: \underline{9}, \underline{11}, \underline{16}, \underline{17}, \underline{26}, \underline{33}.$  $s: \underline{9}, \underline{11}, \underline{16}, \underline{17}, \underline{26}, \underline{33}.$  $s: \underline{9}, \underline{11}, \underline{16}, \underline{17}, \underline{26}, \underline{33}.$  $s: \underline{9}, \underline{11}, \underline{16}, \underline{17}, \underline{26}, \underline{33}.$  $s: \underline{9}, \underline{11}, \underline{16}, \underline{17}, \underline{26}, \underline{33}.$  $s: \underline{9}, \underline{11}, \underline{16}, \underline{17}, \underline{26}, \underline{33}.$  $s: \underline{9}, \underline{11}, \underline{16}, \underline{17}, \underline{26}, \underline{33}.$  $s: \underline{9}, \underline{11}, \underline{16}, \underline{17}, \underline{26}, \underline{33}.$  $s: \underline{9}, \underline{11}, \underline{16}, \underline{17}, \underline{26}, \underline{33}.$  $s: \underline{9}, \underline{11}, \underline{16}, \underline{17}, \underline{26}, \underline{33}.$  $s: \underline{9}, \underline{11}, \underline{16}, \underline{17}, \underline{26}, \underline{33}.$  $s: \underline{9}, \underline{11}, \underline{16}, \underline{17}, \underline{26}, \underline{33}.$  $sa: \underline{52}, 53, 54, 55.$  $sa: \underline{52}, 53, 54, 55.$  $sa: \underline{52}, 53, 54, 55.$  $sa: \underline{52}, 53, 54, 55.$  $sa: \underline{52}, 53, 54, 55.$  $sa: \underline{52}, 53, 54, 55.$  $sa: \underline{52}, 53, 54, 55.$  $sa: \underline{52}, 53, 54, 55.$  $sa: \underline{52}, 53, 54, 55.$  $sa\_flags: 52.$  $sa\_flags: 52.$  $sa\_flags: 52.$ sa\_handler: [53](#page-16-0), [54](#page-16-0), [55](#page-17-0).  $sa\_mask: 52.$  $sa\_mask: 52.$  $sa\_mask: 52.$ set\_output: [10](#page-2-0), [30](#page-9-0). setitimer: [55](#page-17-0).  $setup\_signals: 45, 52.$  $setup\_signals: 45, 52.$  $setup\_signals: 45, 52.$  $setup\_signals: 45, 52.$  $setup\_signals: 45, 52.$ setvbuf: [39](#page-12-0), [47](#page-15-0).  $shortz: \quad 17, 18, 20.$  $shortz: \quad 17, 18, 20.$  $shortz: \quad 17, 18, 20.$  $shortz: \quad 17, 18, 20.$  $shortz: \quad 17, 18, 20.$  $shortz: \quad 17, 18, 20.$  $shortz: \quad 17, 18, 20.$  $sig: \underline{50}, \underline{51}.$  $sig: \underline{50}, \underline{51}.$  $sig: \underline{50}, \underline{51}.$  $sig: \underline{50}, \underline{51}.$  $sig: \underline{50}, \underline{51}.$  $SIG_IGN: 53.$  $SIG_IGN: 53.$  $SIG_IGN: 53.$ sigaction: [52](#page-16-0), [53](#page-16-0), [54](#page-16-0), [55](#page-17-0). SIGALRM: [50](#page-16-0), [55](#page-17-0). sigemptyset: [52](#page-16-0). SIGHUP: [39](#page-12-0), [51](#page-16-0), [54](#page-16-0). SIGQUIT: [51](#page-16-0), [54](#page-16-0).  $sigset_t: 52.$  $sigset_t: 52.$  $sigset_t: 52.$ SIGTERM: [51](#page-16-0), [54](#page-16-0). SIGUSR1: [53](#page-16-0). SIGUSR2: [53](#page-16-0). size: [26](#page-8-0).  $slen: \underline{11}, 13, 14, \underline{16}.$  $slen: \underline{11}, 13, 14, \underline{16}.$  $slen: \underline{11}, 13, 14, \underline{16}.$  $slen: \underline{11}, 13, 14, \underline{16}.$  $slen: \underline{11}, 13, 14, \underline{16}.$  $slen: \underline{11}, 13, 14, \underline{16}.$  $slen: \underline{11}, 13, 14, \underline{16}.$  $slen: \underline{11}, 13, 14, \underline{16}.$  $slen: \underline{11}, 13, 14, \underline{16}.$  $slot: \quad 29, \, 30, \, 32, \, 35.$  $slot: \quad 29, \, 30, \, 32, \, 35.$  $slot: \quad 29, \, 30, \, 32, \, 35.$  $slot: \quad 29, \, 30, \, 32, \, 35.$  $slot: \quad 29, \, 30, \, 32, \, 35.$  $slot: \quad 29, \, 30, \, 32, \, 35.$  $slot: \quad 29, \, 30, \, 32, \, 35.$  $slot: \quad 29, \, 30, \, 32, \, 35.$  $slot: \quad 29, \, 30, \, 32, \, 35.$ smallest: [23](#page-6-0).  $split\_template: \quad \underline{33}, \; 48.$  $split\_template: \quad \underline{33}, \; 48.$  $split\_template: \quad \underline{33}, \; 48.$  $split\_template: \quad \underline{33}, \; 48.$  $split\_template: \quad \underline{33}, \; 48.$ sprintf: [25](#page-7-0). ssz: [33](#page-10-0).

 $state: \quad \underline{7}, 10, 11, 12, 13, 14, 15, 45.$  $state: \quad \underline{7}, 10, 11, 12, 13, 14, 15, 45.$ states:  $6, 7$  $6, 7$  $6, 7$ . station:  $\frac{7}{10}$  $\frac{7}{10}$  $\frac{7}{10}$  $\frac{7}{10}$  $\frac{7}{10}$ , 10, [15](#page-3-0). STATION\_STRLEN:  $\frac{7}{1}, 15, 41$  $\frac{7}{1}, 15, 41$  $\frac{7}{1}, 15, 41$  $\frac{7}{1}, 15, 41$  $\frac{7}{1}, 15, 41$  $\frac{7}{1}, 15, 41$ . stderr: [37](#page-12-0), [39](#page-12-0), [47](#page-15-0). stdin: [6](#page-0-0), [11](#page-2-0), [45](#page-14-0). strcasecmp: [12](#page-2-0). strcat: [10](#page-2-0). strchr : [24](#page-7-0) . strcmp: [31](#page-9-0), [46](#page-15-0). strcpy: [10](#page-2-0), [12](#page-2-0), [13](#page-3-0), [14](#page-3-0). strdup : [32](#page-10-0) . string\_cleaning:  $9, 11$  $9, 11$  $9, 11$ .  $sz: \quad \underline{25}.$  $sz: \quad \underline{25}.$  $sz: \quad \underline{25}.$  $t: \frac{33}{5}, \frac{37}{5}.$  $t: \frac{33}{5}, \frac{37}{5}.$  $t: \frac{33}{5}, \frac{37}{5}.$  $t: \frac{33}{5}, \frac{37}{5}.$  $t: \frac{33}{5}, \frac{37}{5}.$  $t\_breakout: \quad 26$  $t\_breakout: \quad 26$ .  $termhup\_handler: \quad 51, 54.$  $termhup\_handler: \quad 51, 54.$  $termhup\_handler: \quad 51, 54.$  $termhup\_handler: \quad 51, 54.$  $termhup\_handler: \quad 51, 54.$ *terminate*:  $\frac{43}{5}, 45, 51.$  $\frac{43}{5}, 45, 51.$  $\frac{43}{5}, 45, 51.$  $\frac{43}{5}, 45, 51.$  $\frac{43}{5}, 45, 51.$  $\frac{43}{5}, 45, 51.$  $\frac{43}{5}, 45, 51.$  $text: 7, 10, 11, 13, 14, 15.$  $text: 7, 10, 11, 13, 14, 15.$  $text: 7, 10, 11, 13, 14, 15.$  $text: 7, 10, 11, 13, 14, 15.$  $text: 7, 10, 11, 13, 14, 15.$  $text: 7, 10, 11, 13, 14, 15.$  $text: 7, 10, 11, 13, 14, 15.$  $text: 7, 10, 11, 13, 14, 15.$  $text: 7, 10, 11, 13, 14, 15.$  $text: 7, 10, 11, 13, 14, 15.$  $text: 7, 10, 11, 13, 14, 15.$  $text: 7, 10, 11, 13, 14, 15.$  $text: 7, 10, 11, 13, 14, 15.$  $this: \quad 23.$  $this: \quad 23.$  $this: \quad 23.$ thismon:  $\frac{17}{21}$  $\frac{17}{21}$  $\frac{17}{21}$  $\frac{17}{21}$  $\frac{17}{21}$ . time: [19](#page-5-0), [29](#page-9-0), [31](#page-9-0), [32](#page-10-0), [34](#page-11-0), [37](#page-12-0), [45](#page-14-0), [50](#page-16-0). timegm: [17](#page-4-0), [21](#page-6-0).  $tlen: \quad \underline{7}, 10, 11, 13, 14, 45.$  $tlen: \quad \underline{7}, 10, 11, 13, 14, 45.$  $tlen: \quad \underline{7}, 10, 11, 13, 14, 45.$  $tlen: \quad \underline{7}, 10, 11, 13, 14, 45.$  $tlen: \quad \underline{7}, 10, 11, 13, 14, 45.$  $tlen: \quad \underline{7}, 10, 11, 13, 14, 45.$  $tlen: \quad \underline{7}, 10, 11, 13, 14, 45.$  $tlen: \quad \underline{7}, 10, 11, 13, 14, 45.$  $tlen: \quad \underline{7}, 10, 11, 13, 14, 45.$  $tlen: \quad \underline{7}, 10, 11, 13, 14, 45.$  $tlen: \quad \underline{7}, 10, 11, 13, 14, 45.$  $tlen: \quad \underline{7}, 10, 11, 13, 14, 45.$  $tlen: \quad \underline{7}, 10, 11, 13, 14, 45.$ tm: [17](#page-4-0), [26](#page-8-0), [37](#page-12-0). tm\_hour: [19](#page-5-0), [20](#page-5-0), [26](#page-8-0), [37](#page-12-0). tm\_mday: [17](#page-4-0), [20](#page-5-0), [21](#page-6-0), [26](#page-8-0), [37](#page-12-0).  $tm\_min$ : [19](#page-5-0), [26](#page-8-0), [37](#page-12-0).  $tm_{-}mon: 21, 26, 37.$  $tm_{-}mon: 21, 26, 37.$  $tm_{-}mon: 21, 26, 37.$  $tm_{-}mon: 21, 26, 37.$  $tm_{-}mon: 21, 26, 37.$  $tm_{-}mon: 21, 26, 37.$  $tm_{-}mon: 21, 26, 37.$ tm\_sec: [19](#page-5-0), [37](#page-12-0). tm\_year: [21](#page-6-0), [26](#page-8-0), [37](#page-12-0). TRUE:  $\frac{2}{16}$  $\frac{2}{16}$  $\frac{2}{16}$  $\frac{2}{16}$  $\frac{2}{16}$ , [17](#page-4-0), [24](#page-7-0), [26](#page-8-0), [37](#page-12-0), [50](#page-16-0), [51](#page-16-0).  $tv\_sec: 55.$  $tv\_sec: 55.$  $tv\_sec: 55.$  $tv\_usec: 55.$  $tv\_usec: 55.$  $tv\_usec: 55.$ tval: [26](#page-8-0), [30](#page-9-0). va\_end: [37](#page-12-0). va\_start: [37](#page-12-0). val: [25](#page-7-0). verify path:  $24, 32$  $24, 32$  $24, 32$ . vfprintf: [37](#page-12-0). write\_report:  $\boxed{10}$  $\boxed{10}$  $\boxed{10}$ , [15](#page-3-0). *ztime*:  $\frac{7}{10}$  $\frac{7}{10}$  $\frac{7}{10}$  $\frac{7}{10}$  $\frac{7}{10}$ , 10, [15](#page-3-0).

## METARDB (Version 0.1) NAMES OF THE SECTIONS 21

 $\langle$  Argument handling  $46$  Used in section [45](#page-14-0). Convert time digits is Used in section [17.](#page-4-0) Determine day if shortz Used in section [19](#page-5-0). Determine if date is within allowable skew Used in section [17.](#page-4-0) Determine static and dynamic paths is Used in section [45](#page-14-0). File Functions [24](#page-7-0), [30,](#page-9-0) [33,](#page-10-0) [34](#page-11-0), [36](#page-11-0) Used in section [4.](#page-0-0) Find the month entry closest to now Used in section [17.](#page-4-0) Forward Declarations Used in section [1](#page-0-0). Function Definitions Used in section [1](#page-0-0). Get current time to fill in missing info Used in section [17](#page-4-0). Global Variable Definitions  $8, 28, 40, 42, 43, 44$  $8, 28, 40, 42, 43, 44$  $8, 28, 40, 42, 43, 44$  $8, 28, 40, 42, 43, 44$  $8, 28, 40, 42, 43, 44$  $8, 28, 40, 42, 43, 44$  $8, 28, 40, 42, 43, 44$  $8, 28, 40, 42, 43, 44$  $8, 28, 40, 42, 43, 44$  $8, 28, 40, 42, 43, 44$  Used in section [1.](#page-0-0) Includes Used in section [1.](#page-0-0) Ingest Functions  $5, 10, 11$  $5, 10, 11$  $5, 10, 11$  $5, 10, 11$  $5, 10, 11$  Used in section [4](#page-0-0). Ingest Support Functions  $16, 17$  $16, 17$  $16, 17$  Used in section [5](#page-0-0). Main Program Used in section [1.](#page-0-0) Open a new BHT file and return ised in section [30.](#page-9-0) Open logfile Used in section  $45$ . Parse out the station and time and write report Used in section [11](#page-2-0). Seek an already-opened BHT file and return if found is Used in section [30](#page-9-0). Setup alarm signal Used in section  $52$ . Setup ignored signals Used in section  $52$ . Setup termination signals Used in section [52.](#page-16-0) Signal Functions  $50, 51, 52$  $50, 51, 52$  $50, 51, 52$  $50, 51, 52$  Used in section [4.](#page-0-0) Structure Definitions [6](#page-0-0), [7,](#page-1-0) [27](#page-8-0)  $\rangle$  Used in section [1](#page-0-0). Utility Functions [9](#page-1-0), [23,](#page-6-0) [25](#page-7-0), [26](#page-8-0), [29,](#page-9-0) [35](#page-11-0), [37,](#page-12-0) [38,](#page-12-0) [39](#page-12-0)  $\backslash$  Used in section [4](#page-0-0). *Empty*-state text handling Used in section [11.](#page-2-0)  $RepFirstLine$ -state handling  $13$  Used in section [11](#page-2-0).

 $\langle\; RepLines\text{-state handling 14}\;\rangle$  $\langle\; RepLines\text{-state handling 14}\;\rangle$  $\langle\; RepLines\text{-state handling 14}\;\rangle$  Used in section [11](#page-2-0).

# METARDB: A program to store METAR Reports

(Version 0.1)

Bret D. Whissel

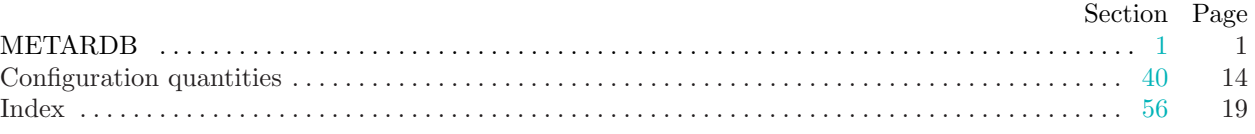